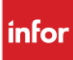

Cheat sheet

## **Infor Document Management**

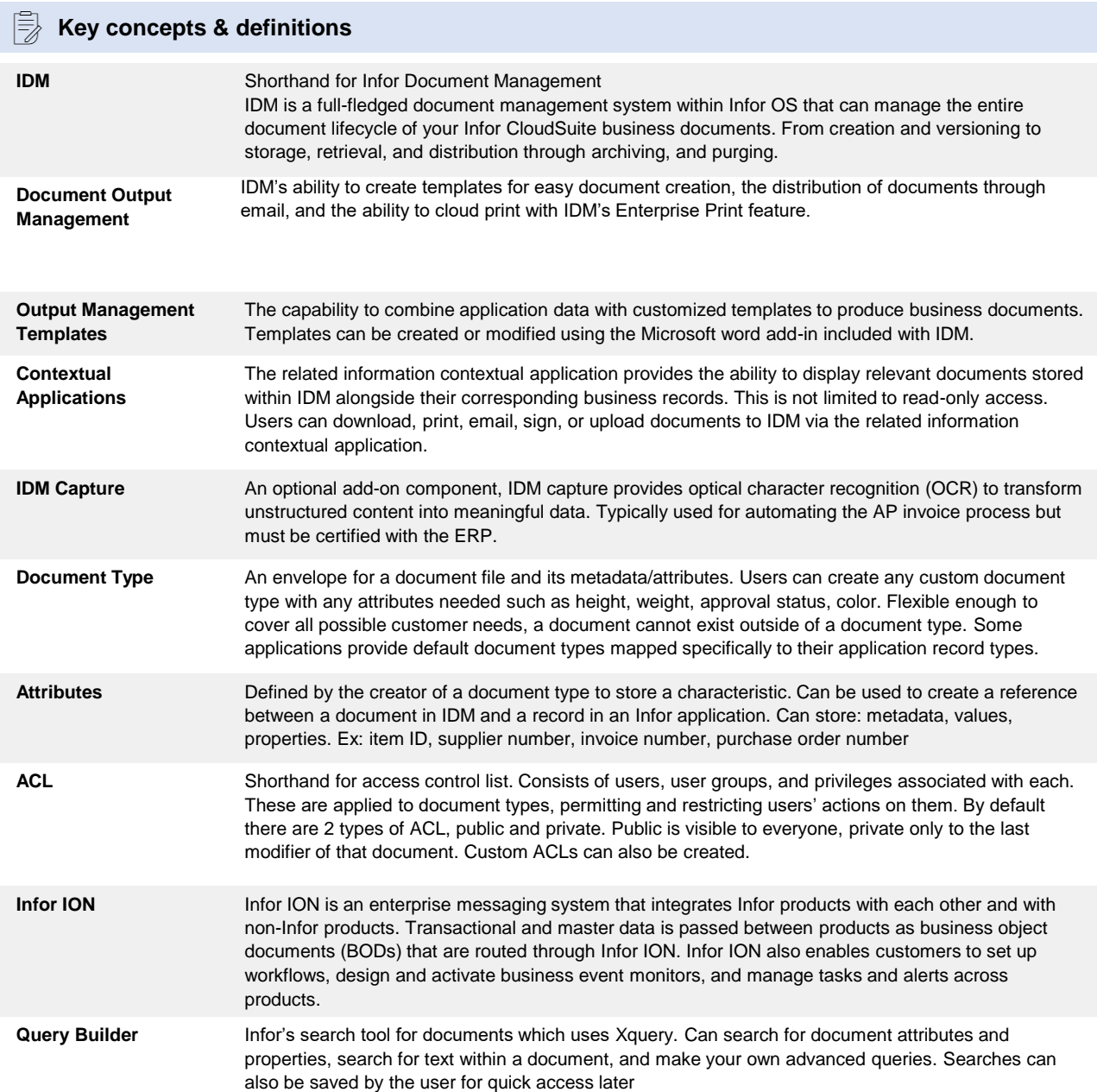

## **Resources**

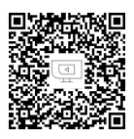

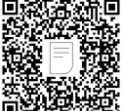

[YouTube](https://www.youtube.com/watch?v=famCu9K5-FA&list=PL84oLmtdP0NMJbJSLnlF2XL-zFNHHe8Md&index=1) **[Documentation](https://docs.infor.com/idm/2022.x/en-us/idmug_cloud_osm/default.html?helpcontent=cover.html)** [Training](https://campus.infor.com/) Technology

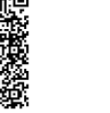

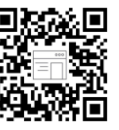

blog

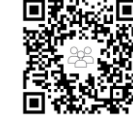

User [community](https://community.infor.com/infor-ming-le/)

## **IDM Tools**

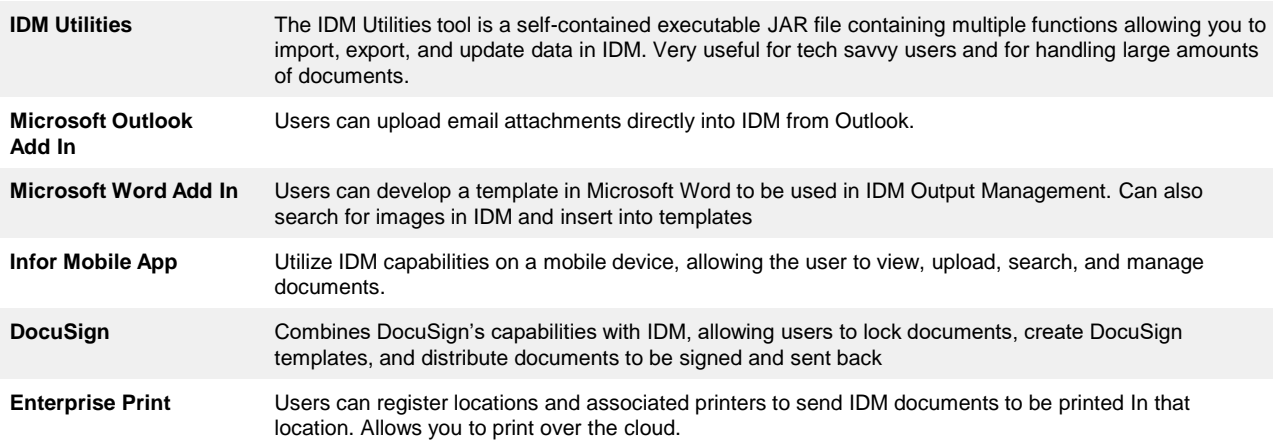

## **IEE** IDM Architecture

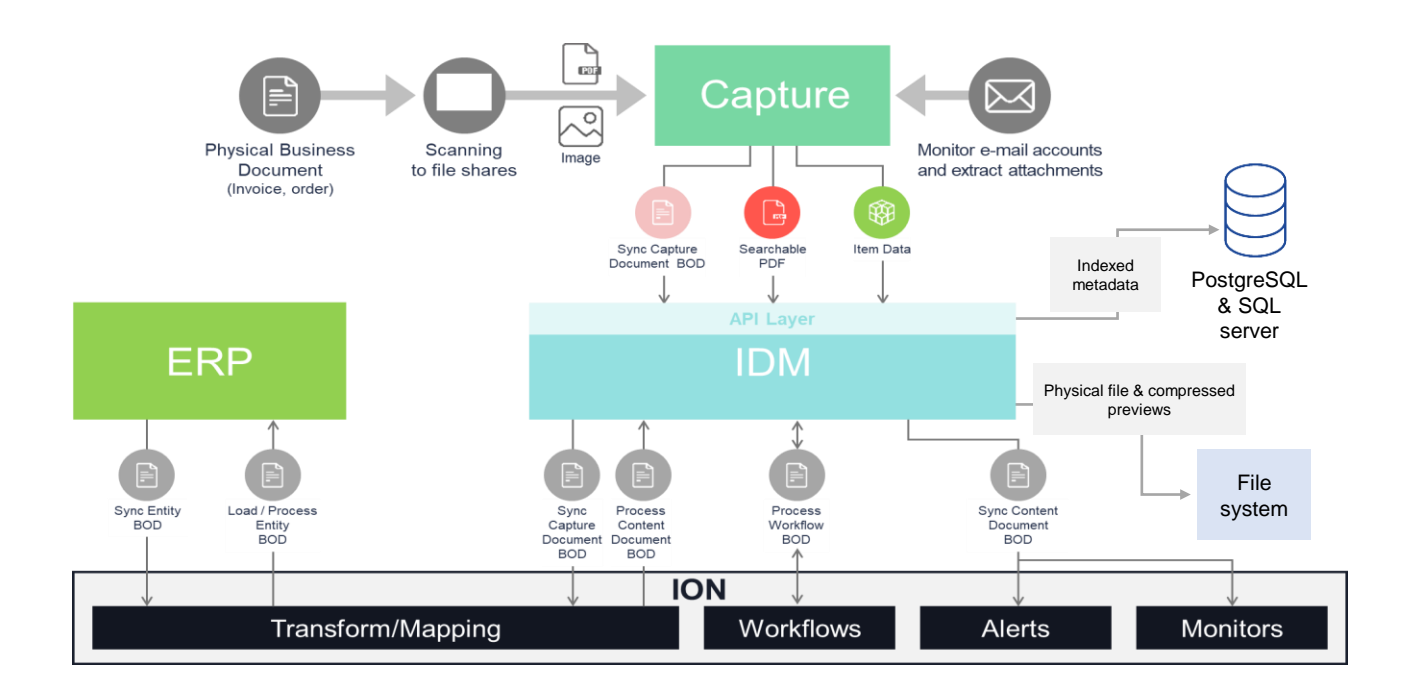